## arMax Lite

## agent.armax.ru

```
\mathcal{L}^{\text{max}}(\mathcal{L}^{\text{max}}_{\text{max}},\mathcal{L}^{\text{max}}_{\text{max}})\label{eq:2.1} \frac{1}{2} \int_{\mathbb{R}^3} \frac{1}{2} \left( \frac{1}{2} \int_{\mathbb{R}^3} \frac{1}{2} \left( \frac{1}{2} \int_{\mathbb{R}^3} \frac{1}{2} \right) \right) \, d\mu\label{eq:2.1} \mathcal{L}_{\mathcal{A}}(\mathcal{A}) = \mathcal{L}_{\mathcal{A}}(\mathcal{A}) \quad \text{and} \quad \mathcal{L}_{\mathcal{A}}(\mathcal{A}) = \mathcal{L}_{\mathcal{A}}(\mathcal{A}) \quad \text{and} \quad \mathcal{L}_{\mathcal{A}}(\mathcal{A}) = \mathcal{L}_{\mathcal{A}}(\mathcal{A}) \quad \text{and} \quad \mathcal{L}_{\mathcal{A}}(\mathcal{A}) = \mathcal{L}_{\mathcal{A}}(\mathcal{A}) \quad \text{and} \quad \mathcal{L}_{\mathcal{A}}(\mathcal{A}) = \mathcal{L}_{\math\frac{1}{2}, () - - , " -".
    \sim 10^{-1}-, \binom{n-n-n-n}{n}1.11 1.11 1.11 1.11 1.11 1.11 1.11 1.11 1.11 1.11 1.11 1.11 1.11 1.11 1.11 1.11 1.11 1.11 1.11 1.11 1.11 1.11 1.11 1.11 1.11 1.11 1.11 1.11 1.11 1.11 1.11 1.1\sigma_{\rm{B}} .
. - . (), , . (), - (10646323330945)
 \mathcal{L}_{\mathcal{F}}(x,y) = \mathcal{L}_{\mathcal{F}}(x,y)\left\langle \sigma_{\alpha\beta} \right\rangle_{\alpha\beta} = \left\langle \sigma_{\alpha\beta} \right\rangle_{\alpha\beta}- , (., . ..)\frac{1}{2} \left( \frac{1}{2} \right) , \frac{1}{2} \left( \frac{1}{2} \right)\mathcal{L}^{\text{max}}(\mathcal{A}) , and \mathcal{L}^{\text{max}}(\mathcal{A})\frac{1}{2} \left( \frac{1}{2} \right) , \frac{1}{2} \left( \frac{1}{2} \right)\ddot{\hspace{1cm}} \hspace{1.5cm} \hspace{1.5cm} \hspace{1.5cm} \hspace{1.5cm} \hspace{1.5cm} \hspace{1.5cm} \hspace{1.5cm} \hspace{1.5cm} \hspace{1.5cm} \hspace{1.5cm} \hspace{1.5cm} \hspace{1.5cm} \hspace{1.5cm} \hspace{1.5cm} \hspace{1.5cm} \hspace{1.5cm} \hspace{1.5cm} \hspace\begin{pmatrix} 0 & 0 & 0 \\ 0 & 0 & 0 \\ 0 & 0 & 0 \end{pmatrix}- , )
       (, ).
```
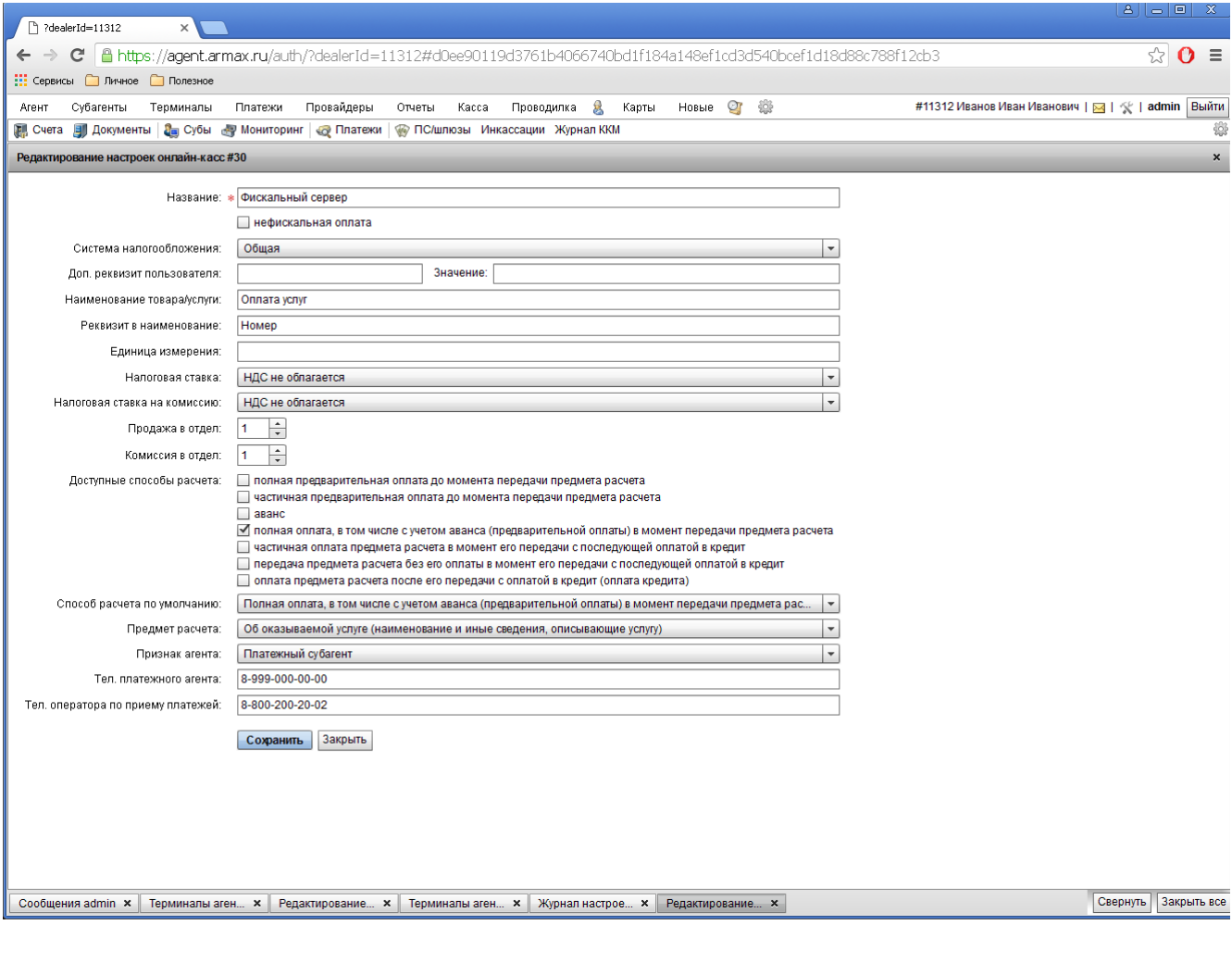

 $\sum_{i=1}^{n}$  (a)  $\sum_{i=1}^{n}$  (bandy ), (bandy ), (expression of  $\sum_{i=1}^{n}$  ), (expression of  $\sum_{i=1}^{n}$  ), (expression of  $\sum_{i=1}^{n}$  ), (expression of  $\sum_{i=1}^{n}$  ), (expression of  $\sum_{i=1}^{n}$  ), (expression of

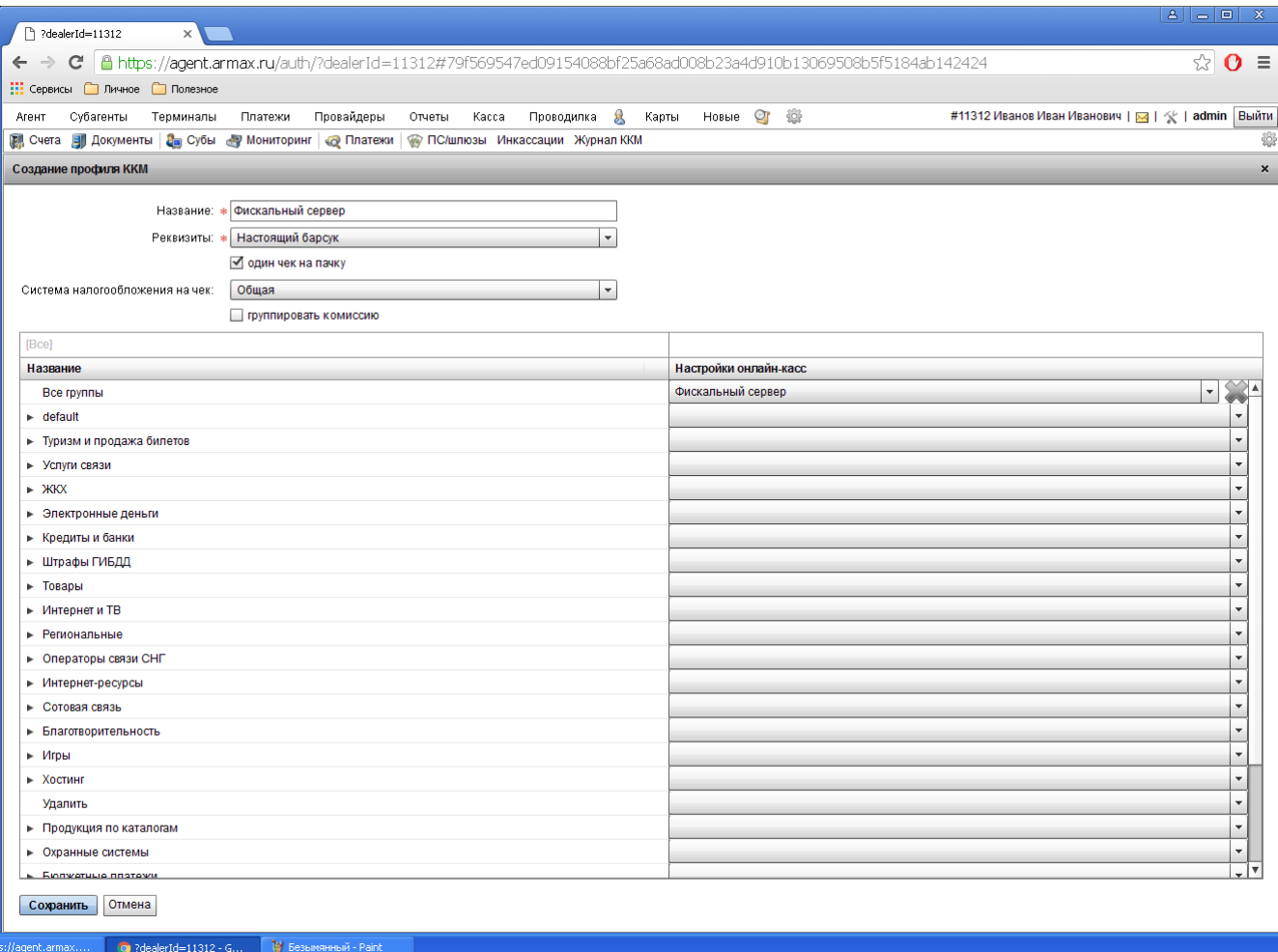

-  $NEW, , -1, ...$ 

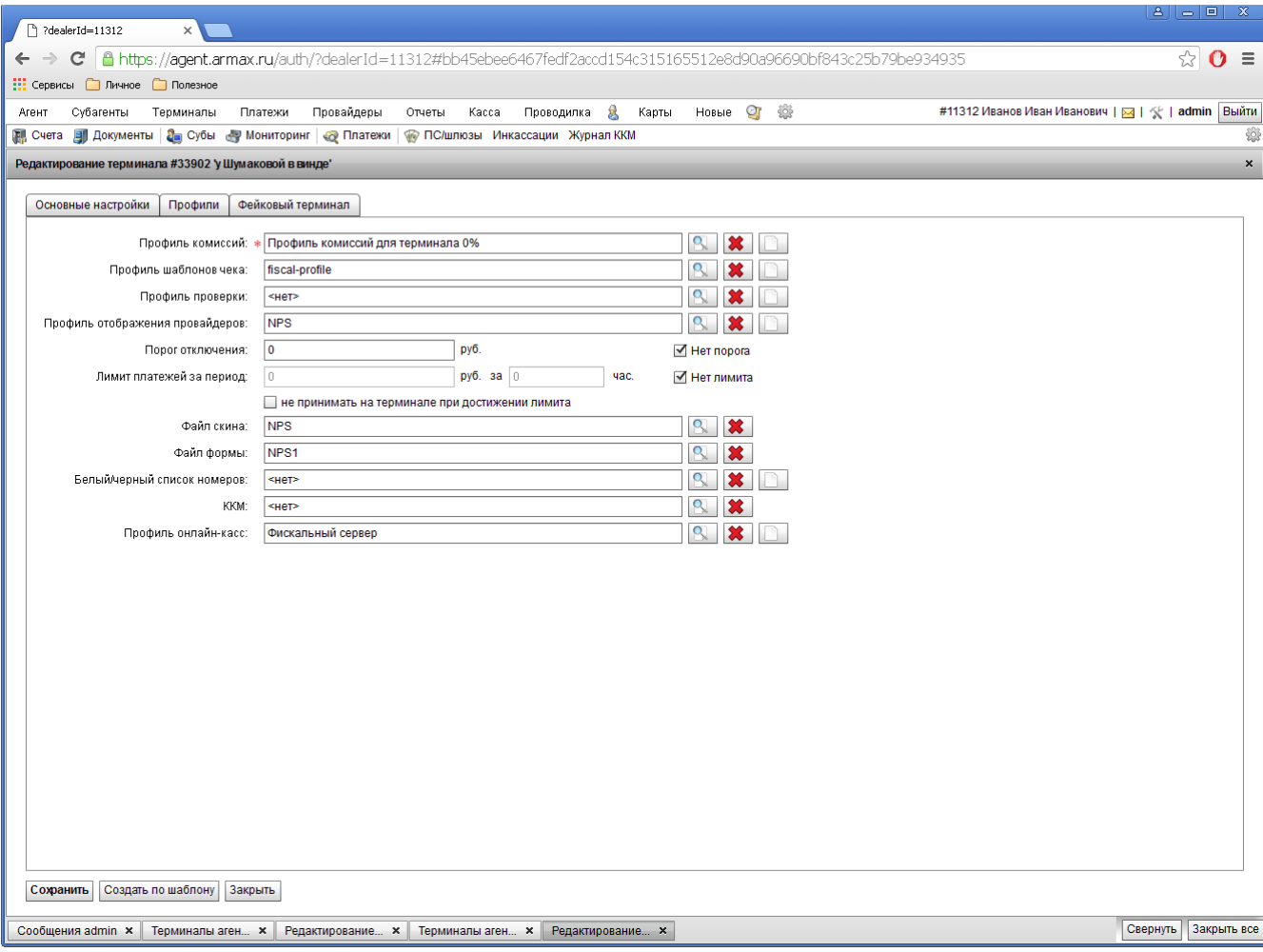

, ,  $\leq$  FISCAL\_INFO>  $\qquad \qquad . \qquad .$ 

 $\frac{1}{2}$  . \*\*\*\*\*\*\*\*\*\*\*\*\*\*\*\*\*\*\*\*

\*\*\*\*\*\*\*\*\*\*\*\*\*\*\*\*\*\*\*

<FISCAL\_INFO>

<SUPPORT>

c 10 18 -

 $\bar{\chi}$  .

"-", http.

HTTP- localhost, - 8088

 $-99, -99.$ 

 $\bar{\mathcal{A}}$ 

 $\frac{1}{2}$ 

https://umki-static.armax.ru/umki/downloads/umkalite\_drv\_debian\_7\_1.1.2-2019-01-02.sh

https://static.armax.ru/static/test-stoloto/UmkaLite-1.3.12-2022-03-21-11-23-25.exe